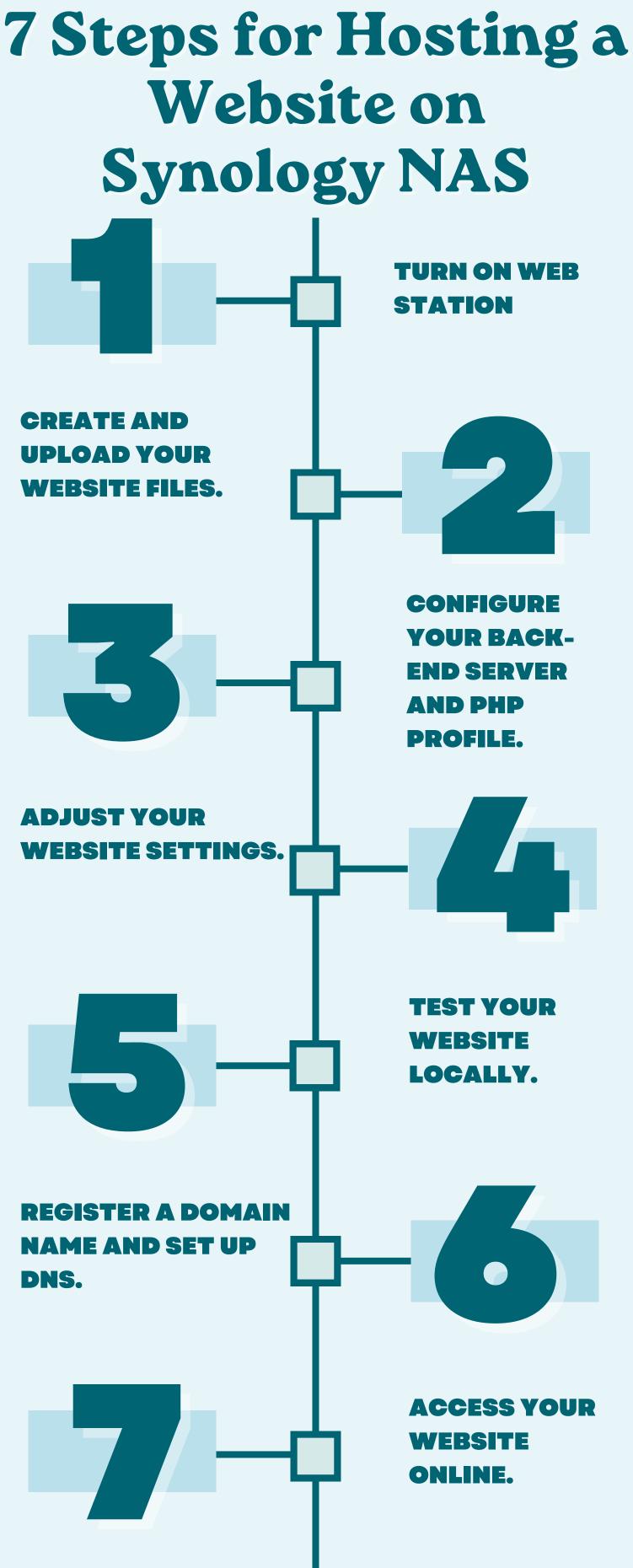

## SOURCE: HOSTMENDER.COM